## SAP ABAP table /BOBF/CONF\_TIMET {Text Table for /BOPF/CONF\_TIME}

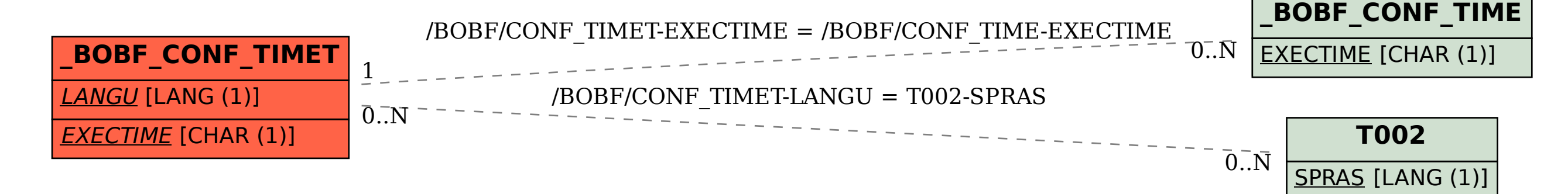